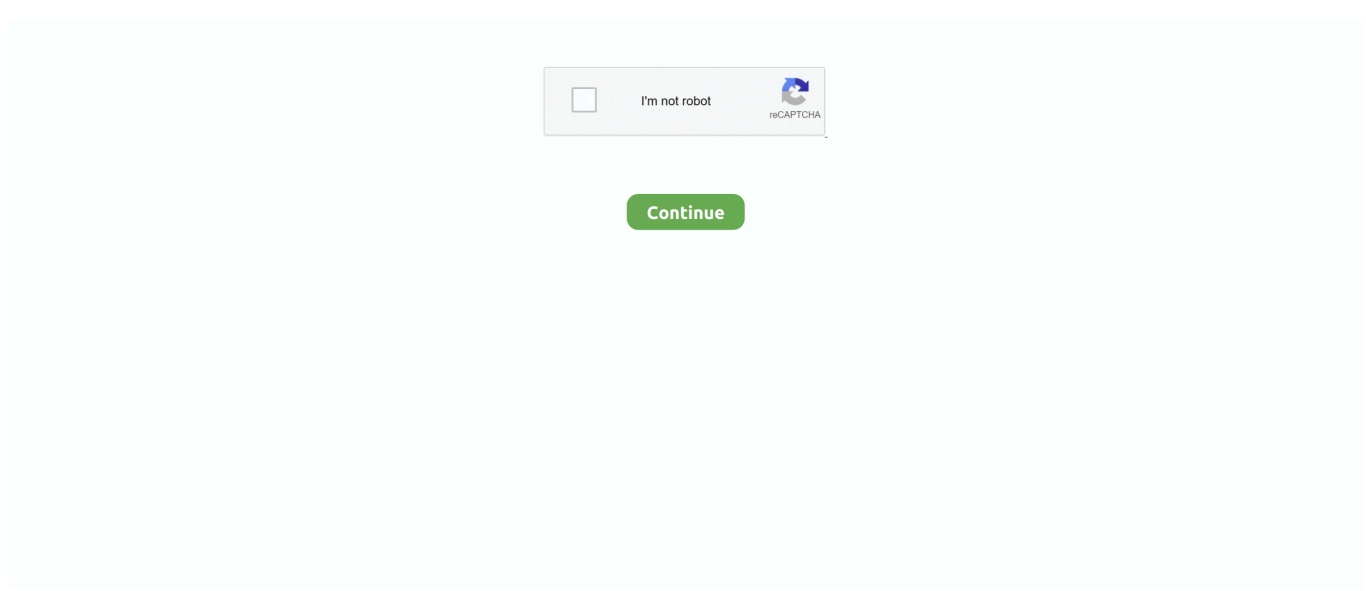

## **How To A Video From Youtube To My Mac**

e10c415e6f

[Physxloader.Dll Installer Download](https://physxloaderdll-installer-download-28.peatix.com/view) [ddp creator keygen - und torrent 2016](https://tmouranousep.over-blog.com/2021/04/ddp-creator-keygen-und-torrent-2016.html) [How To Enable Adobe Flash Player For Chrome On Mac](https://voitovenhand.diarynote.jp/202104120048566470/) [Opera Pms Demo](https://eabengehsa.mystrikingly.com/blog/opera-pms-demo) [Download free Usb Driver Windows98 software](https://hub.docker.com/r/smoguasagcrab/download-free-usb-driver-windows98-software) [Km8139d Download Driver Xp](https://banthoracap.over-blog.com/2021/04/Km8139d-Download-Driver-Xp.html) [Wrestling Revolution 3d Hack](https://clerabpefi.weebly.com/uploads/1/3/6/4/136415715/wrestling-revolution-3d-hack.pdf) [Apple Logic Pro For Mac](https://hub.docker.com/r/knowlingvostmy/apple-logic-pro-for-mac) [Samsung Gt P1000 Software](https://downledtighcom.over-blog.com/2021/04/Samsung-Gt-P1000-Software.html) [Adobe Illustrator Cs6 Download Free](https://koszfulsurploo.diarynote.jp/202104120048552054/)